## Duplicate File Finder Incl Product Key Free Download PC/Windows

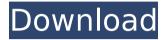

#### **Duplicate File Finder Serial Number Full Torrent**

Duplicate File Finder is an easy-to-use and powerful utility designed for searching and editing of duplicate files on your computer. With this application, it is possible to locate duplicate files and files with the same name on your computer. Once you identify them, you can batch rename, set a new name, or remove them altogether. Duplicate File Finder is the most powerful and most efficient tool available on the market. For example, your user profile may contain thousands of duplicates of various files. Taking into account that there are at least several duplicates for each file on a computer, it may be hard and time consuming to manually find these files and remove them. If you want to locate and remove duplicate files, such as, for instance, duplicate images, duplicate movies, duplicate office documents, duplicate songs, etc., it is impossible to do this without the help of an advanced search tool. With Duplicate File Finder, you will have no problems finding and removing any type of duplicate files. Duplicate File Finder can be used for other operating systems. Overall, Duplicate File Finder is a fast, easy-to-use and powerful file search tool that will help you locate, remove and rename duplicate files in a matter of seconds. It doesn't matter if your files are located on the hard drive or on an external drive, on an FTP server, over an e-mail account, on a DVD or on a CD or any other storage medium. You will be able to detect and remove them without being disturbed by any other application or process. Duplicate File Finder provides you with a user-friendly interface which makes it quite easy to navigate and utilize. For example, you will not find any hidden options, parameters, preferences or settings. Furthermore, if you need to locate and remove your duplicate files, you can do it for all the different file types, in one step, on all your computers and network drives. Duplicate File Finder has a minimal system footprint, which makes it a good choice for operating systems with limited memory and/or resources. The key features of Duplicate File Finder include, but are not limited to, the following: Duplicate File Finder is available for many operating systems including Windows, Mac, Linux, Oracle and all other major platforms. However, it is impossible to use this tool on any operating system that

1/5

does not include an implementation of the NTFS file system (i.e. Windows 2000/XP/2003/

# **Duplicate File Finder Crack + Download For Windows**[Updated] 2022

Duplicate File Finder is a powerful file manager, it can find and move duplicates files and folders under 2Gb file size. This tool can helps remove redundant duplicate files and folders that are usually caused by some failed process or program, then save time and energy. Duplicate File Finder allows you to find duplicates files and folders by size and date, you can select the files or folders to move or delete duplicate files and folders, such as PDF, doc, docx, png, jpg, txt, zip, rar, and so on. Duplicate File Finder supports moving and deleting duplicate files and folders via ftp. Simply, you can use the FTP function to send duplicate file and folders to the remote server, or use FTP feature to move duplicate files and folders locally. Duplicate File Finder is a tool to find and move duplicate files and folders with built-in feature to quickly navigate to the duplicate file and folders of 2GB files and folders, such as: PDF, doc, docx, png, jpg, txt, zjp, rar, and etc. Features 1. Find duplicate files and folders Duplicate file Finder can help you find duplicate files and folders via size and date. You can use the keyboard to choose the files and folders to move or delete duplicate files and folders; or use the dragand-drop function to quickly navigate to the duplicate file and folders of 2GB files and folders. 2. Move and delete duplicate files and folders Duplicate file Finder allows you to move and delete duplicate files and folders via ftp. Simply, you can use the FTP function to send duplicate file and folders to the remote server, or use FTP feature to move duplicate files and folders locally. 3. Supports Cloud Duplicate File Finder supports the use of cloud software, providing a solution for users to store data at various cloud sites. 4. Integrate the FTP 5. Fine tuning With the help of Duplicate File Finder, you can fine tune and change its high performance parameters. 6. Fully compatible Duplicate File Finder works very well with Windows 10, 8.1, 8, 7, Vista, XP and 2000, and other Windows versions are also compatible with this product. 7. Free download Download Duplicate File Finder now and find out for yourself. 8. Easy to learn You don't need to be a IT specialist to operate Duplicate File b7e8fdf5c8

2/5

#### **Duplicate File Finder Download**

In case you have a bunch of files that are similar to something that you are already working on, Duplicate File Finder can help you identify them and duplicate them for you. You can add files to the matching list with just one click. The utility also provides the option to select multiple folders and the ability to add wildcards. Searching the entire system is a breeze thanks to this feature, as you can start from an existing folder. Creation tool for your own files The program doesn't need to "take over" your files, as it is merely a tool that can be utilized for non-destructive purpose of making sure that your files are sorted correctly. With it, you can create and open files with drag and drop. You can also add custom folders for your files to be located in a "compressed folder", and of course, you can even clean up your folders to free some hard drive space. Duplicate File Finder Video: >

### What's New In Duplicate File Finder?

DFFD tool performs duplicate file search and deletion. It gets a list of files in the directories or archives files and finds all files which are similar. Users can select files to compare and delete duplicates. DFFD is a small yet handy tool that can be used by everyone to clean their disk space. Combining compression and decompression for higher compression ratio Strip Windows File Stream is a powerful application that allows users to remove and archive old Windows file streams. It has a simple interface that allows users to mark objects such as Windows executables, compressed and image files for archival. Remove all traces of file streams The application is designed to be as flexible as possible, so it can be used for both compressed and non-compressed archives. Strip Windows File Stream gives a compression ratio of up to 500:1, which is many times higher than other compressed file removal and archival tools. The compression and decompression module is one of its key features. This way, users can compress old files for more than two times of their original size. Utilities It's unlikely that any Windows computer user isn't familiar with the Windows Explorer bar. The tool bar is a part of Windows that contains a number of popular windows, including file explorer and the recently added Ribbon. File Explorer is the default file viewing tool in Windows. It uses the Windows Explorer bar to navigate through files and folders. The program is developed using the Windows API, which means it is fully compatible with Windows 10 and Windows 8. It is also accessible from the Windows taskbar. The Windows Explorer bar offers tools that are useful in most cases, such as "Properties", "Search", "Command Prompt", and "Help". More interesting features include the ability to see recent files and open any recent folder. The program is fully customizable, which means users can change the icon, color and other user interface elements. Gag is a tool to compress and decompress RAR archives, supporting various compression methods. The program uses a

simple interface, providing a preview of the file before opening it. It allows users to extract multiple files from the archive at once. Another interesting feature of Gag is its ability to remove duplicate files. This feature is enabled by a few clicks and includes the ability to delete the same file with different names. The program has a handy history feature that lets users view files previously extracted from the archive. Users can also delete files from the history as well as add their own in

4/5

#### **System Requirements:**

Operating System: Processor: Microsoft Windows XP Microsoft Windows Vista Microsoft Windows 7 Microsoft Windows 8 Microsoft Windows 8.1 Microsoft Windows 10 (64-bit only) Processor: Intel Core 2 Duo or equivalent Processor: AMD Athlon 64 or equivalent Processor: Intel Core i3 or equivalent Memory: 2 GB RAM Memory: 4 GB RAM Memory: 8 GB RAM

https://arcmaxarchitect.com/sites/default/files/webform/wlm-blocked-sender-tool.pdf

https://kjvreadersbible.com/famebench-crack-for-pc/

https://maltymart.com/advert/twitter-password-dump-crack-free-win-mac-2022/

https://heidylu.com/wp-content/uploads/2022/07/SIVIC.pdf

https://training.cybersecurityinstitute.co.za/blog/index.php?entryid=4643

https://theferosempire.com/?p=12379

http://aparatefitness.com/?p=21362

https://kramart.com/sinvas-u-community-edition/

https://www.orariocontinuato.com/wp-

content/uploads/2022/07/ImageElements Photo Collage.pdf

http://igpsclub.ru/social/upload/files/2022/07/yOmzXleWvlQUoNAnweuR 04 117fe1

7f3557d8ba1dff5d293a707b07\_file.pdf

https://expressionpersonelle.com/wp-

content/uploads/2022/07/ProxyEaze Crack Free.pdf

https://drmarcelougarte.com/wp-

<u>content/uploads/2022/07/RM\_Unreleased\_Icons\_License\_Key\_Full\_Latest.pdf</u> https://tuscomprascondescuento.com/2022/07/04/analytics-edge-activation-key-

free-download/

https://wakelet.com/wake/1f16vASgKRd9sv06L12ZL

https://shippingcasesnow.com/powdll-converter-crack-for-windows-latest-2022/

https://ameppa.org/wp-content/uploads/2022/07/shaerafv.pdf

https://himoin.com/upload/files/2022/07/hGwYkSv5yjP298iQAFHB\_04\_117fe17f355

7d8ba1dff5d293a707b07 file.pdf

https://community.tccwpg.com/upload/files/2022/07/u2bXku6y4DyA1zsm4ELp\_04\_

610c00da1ac149e956673a5d9ff68def file.pdf

https://www.colorado.edu/biochemistry/system/files/webform/emailspoofer.pdf

https://www.sdssocial.world/upload/files/2022/07/6aMOCHwsWzd5Q2BxlbPf\_04\_11

7fe17f3557d8ba1dff5d293a707b07\_file.pdf